## Ejemplo de actividad de aprendizaje

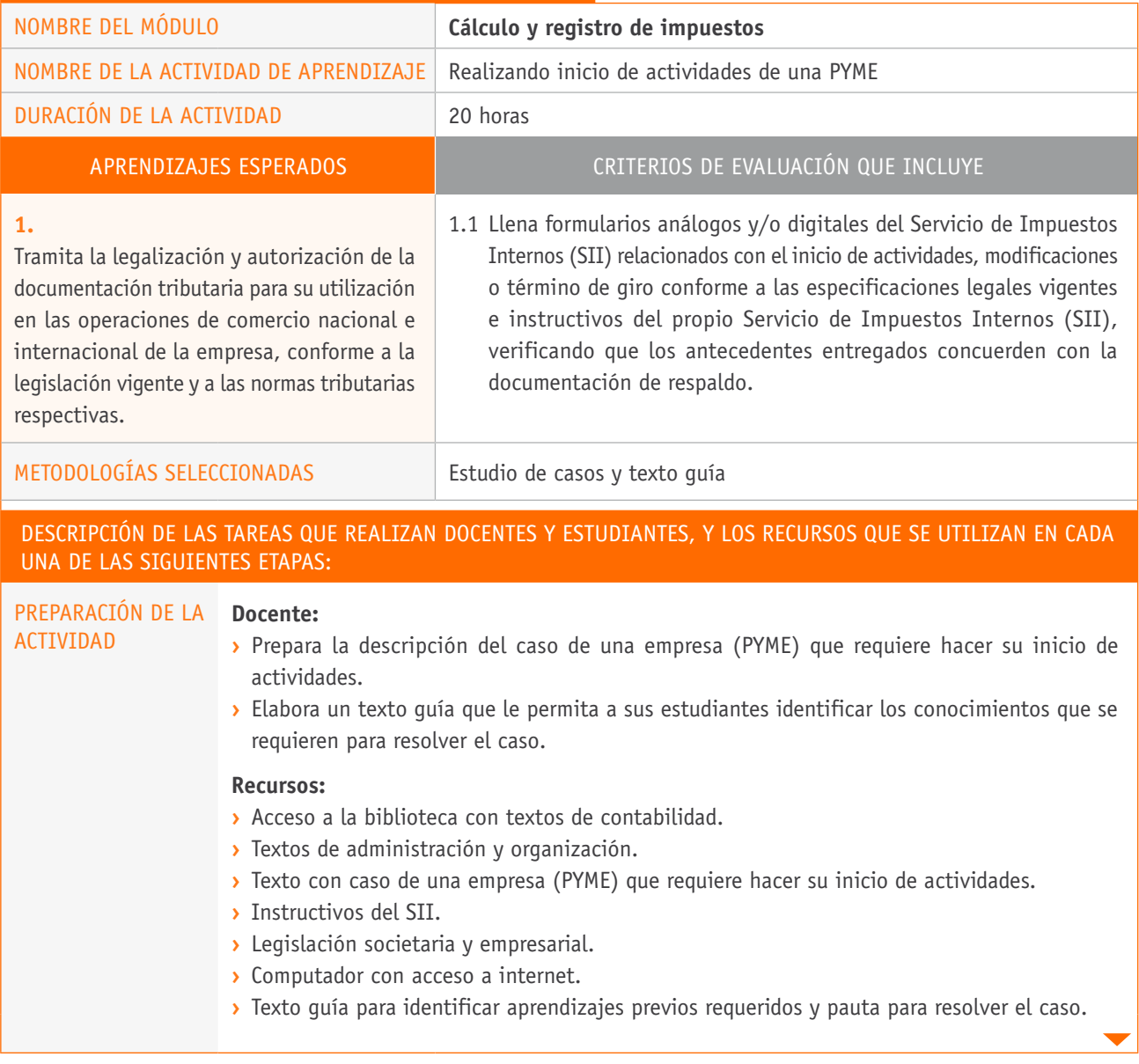

## Descripción de las tareas que realizan docentes y estudiantes, y los recursos que se utilizan en cada una de las siguientes etapas: EJECUCIÓN **Docente: ›** Presenta el caso real o ficticio sobre el inicio de actividades y organización de una PYME. **›** Organiza a sus estudiantes en grupos de tres a cinco estudiantes, entregándoles texto guía para que completen antes de resolver el caso. **›** Completado el texto guía, entrega pauta para resolver el caso. **Estudiantes: ›** Examinan globalmente el caso, analizando el contexto y características operacionales de la empresa. **›** Investigan los conceptos de empresa y tipos de sociedades comerciales. **›** Detectan las ventajas y desventajas presentes en la estructura jurídica que se adopte, diferenciando entre persona natural y jurídica, y actividades de primera y segunda categoría. **›** Investigan los pasos tributarios que se requieren para el inicio de actividades comerciales, establecen las relaciones elaborando flujograma que da cuenta de las etapas del proceso. **›** Relacionan los elementos entre sí, establecen correlaciones al llenar el Formulario 4415 de inicio de actividades, atendiendo a las diferencias en cada caso según el tipo de empresa. **›** Establecen, con la ayuda del docente, el procedimiento de modificación y actualización de la información, presentando el documento asociado a esto (Formulario 3239). Asimismo, bajan copias del formulario, los cuales llenan con información proporcionada por su docente, atendiendo a las diferencias entre los requerimientos de cada caso. **›** Extraen conclusiones respecto a la constitución de empresas y estructura societarias de las mismas. **›** Presentan informe escrito, el cual exponen analizando los principales criterios inferidos del análisis y solución del caso. CIERRE **Estudiantes: ›** Al término de la actividad cada grupo expone la solución al caso y los aprendizajes logrados en la actividad realizada. **Docente: ›** Retroalimenta, destaca conceptos y procedimientos y corrige errores, en caso de ser necesario.